## **WELDING UNDERCUT GAGE**

application

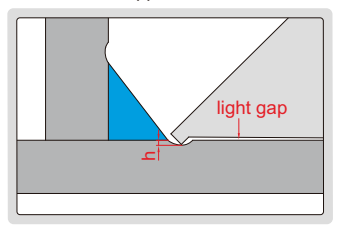

when there is a light gap, h<0.25mm; when there is no light gap, h≥0.25mm

• Measure undercut

■ Calibration block is included

■ Made of stainless steel

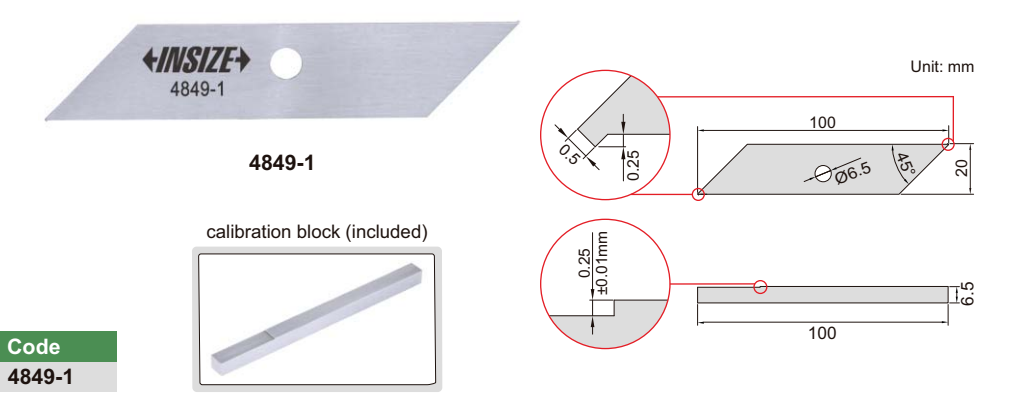